## SAP ABAP table IAOM\_BS\_MASTER\_T {Business Scenario Texts}

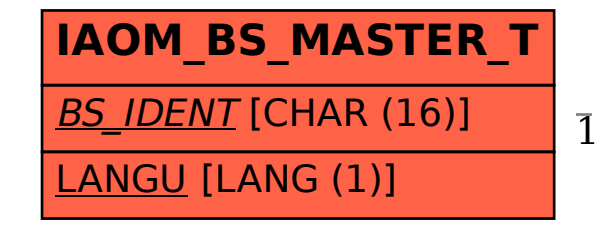

IAOM\_BS\_MASTER\_T-BS\_IDENT = IAOM\_BS\_MASTER-BS\_IDENT

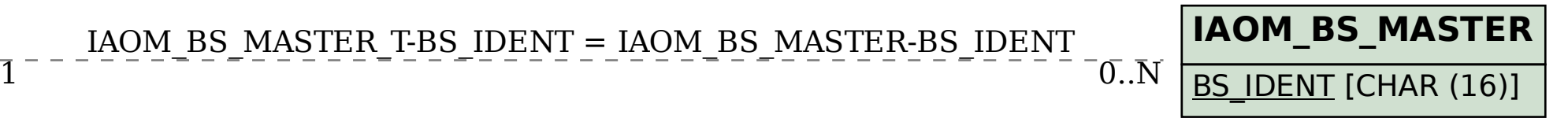